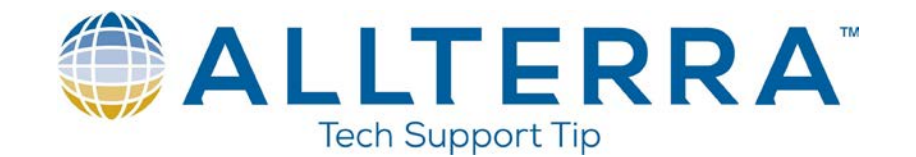

## **Urgent Critical change to GEOID 18 files**

On Monday December 9<sup>th</sup>, 2019, the NGS announced that there were issues with some GEOID18 grid files, specifically the Little Endian and ASCII grid files released prior to November 26, 2019. A small percentage of the grid cells (1 in 500) were erroneous. These errors are randomly distributed and range from 1.9 mm to 6.25 cm. For more information on the issue, please see the NGS GEOID page at <https://www.ngs.noaa.gov/GEOID/GEOID18/>

Trimble has released a patch for the Coordinate System Manager (CSM) that uses the newest version of GEOID18 released by NGS. To apply the patch, open Trimble Business Center. At the top of the page in the Quick Access Toolbar, there is a link to open CSM, see below.

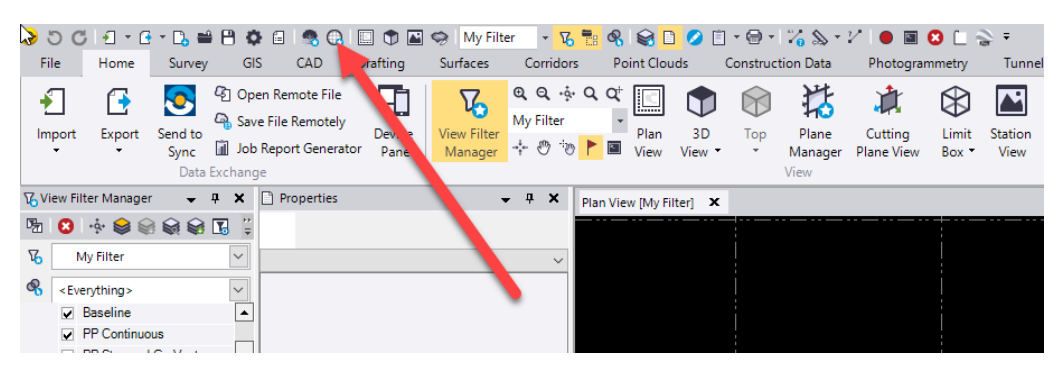

Once the CSM is open, click Help and Check for Updates as shown below.3

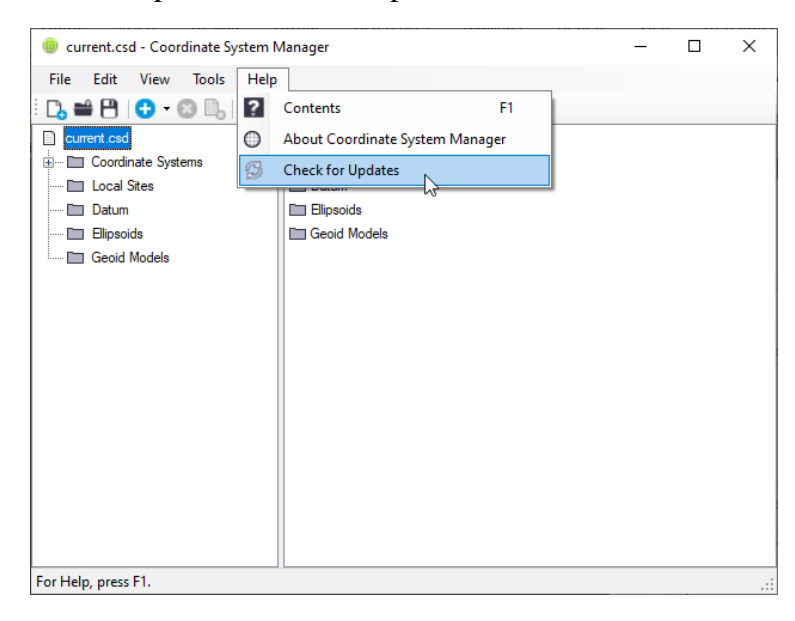

[www.allterracentral.com](https://allterracentral.com/index.php/)

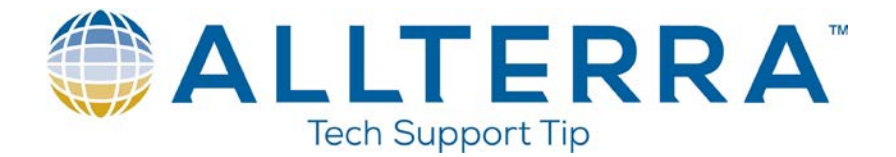

The update box will appear. Check the box next to Trimble Coordinate System Database Redistributable (64-bit) and then click Install Updates. You may need admin privileges to install the update

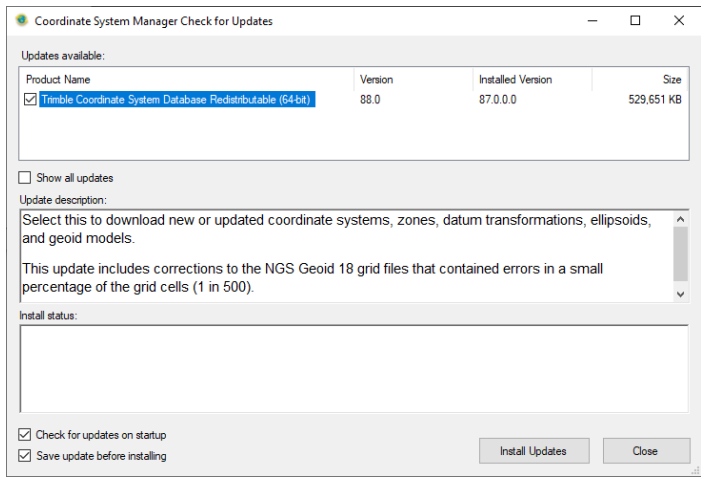

Once the update is started, click ok on all additional dialog boxes and the CSM will be updated. This update will provide the corrected GEOID18 files for TBC.

Now that the CSM has been updated, the correct GEOID model needs to be added to Trimble Access.

Open file explorer on the computer and navigate to the following address: C:\ProgramData\Trimble\GeoData\

Select the proper GEOID model, in most cases, G18us.ggf, copy and paste it onto a USB (thumb) drive. On the data collector, navigate to the System Files subfolder located inside of the Trimble Data folder, find the old G18us.ggf file and delete it. Put the USB drive into the collector, copy the GEOID model and paste it into the System Files.

Now whenever a crew revisits a job, (in Trimble Access) they will have to go into Jobs $\rightarrow$ Properties of Job $\rightarrow$ coordinate system $\rightarrow$ Select from library and reselect the proper GEOID file for that job.